#### **НАЦІОНАЛЬНА АКАДЕМІЯ НАУК УКРАЇНИ МІНІСТЕРСТВО ОСВІТИ І НАУКИ УКРАЇНИ**

**Інститут магнетизму Національної академії наук України та Міністерства освіти і науки України**

ЗАТВЕРДЖУЮ Директор **IMar HAH України та МОН України** д.ф.-м.н., професор **TOJIMTKIH** TOBC **Олександр** «06» вересня 2022 віти і на*зк*и Украіні лентис код ∠5494128 KV

# **РОБОЧА ПРОГРАМА НАВЧАЛЬНОЇ ДИСЦИПЛІНИ (Силабус)**

#### **В 8 КОМП'ЮТЕРНЕ ПРОЕКТУВАННЯ**

(шифр та назва дисципліни)

для аспірантів

спеціальність 105 Прикладна фізика та наноматеріали

третього освітнього (освітньо-наукового) рівня вищої освіти – доктора філософії

Київ – 2022

Розробник:

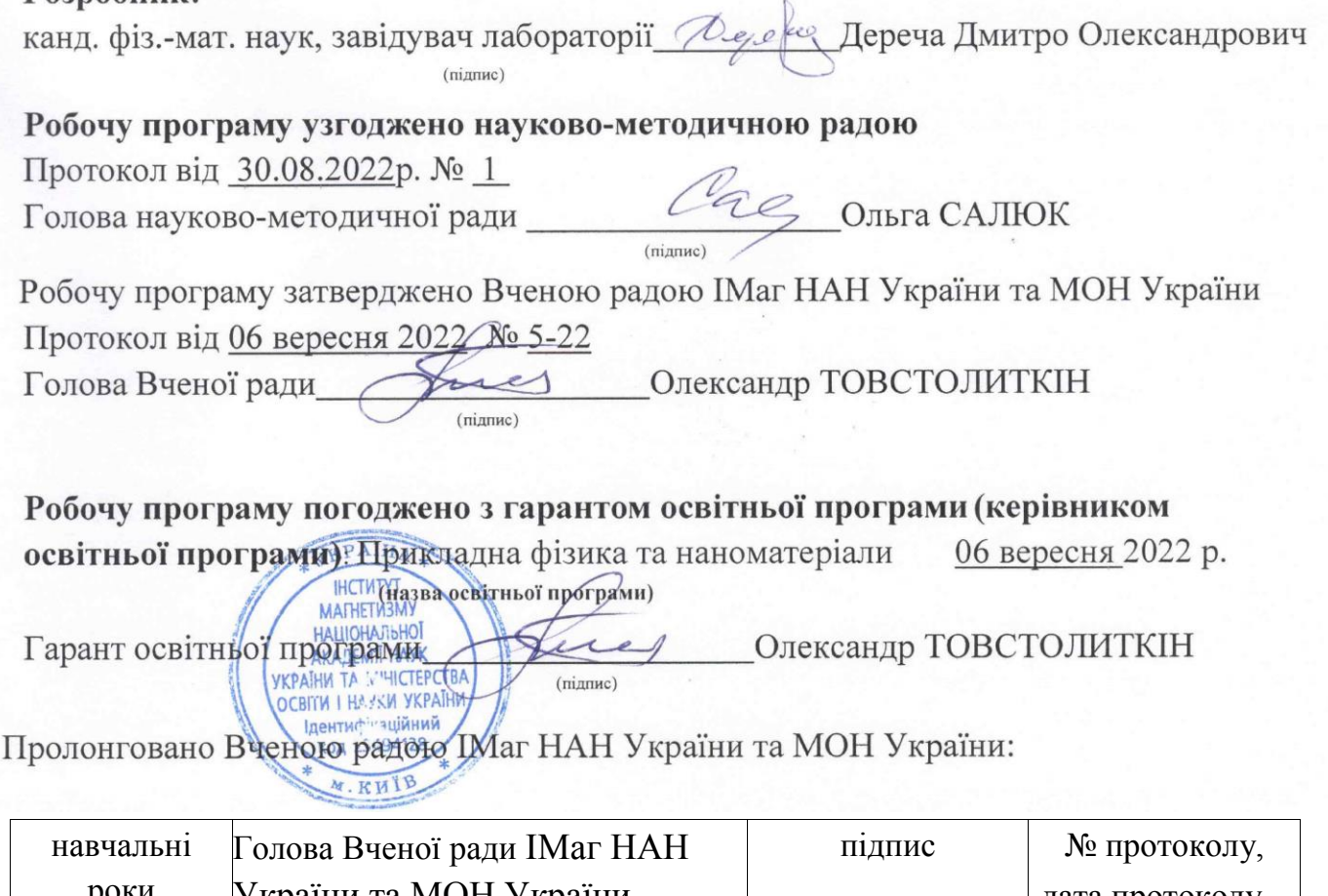

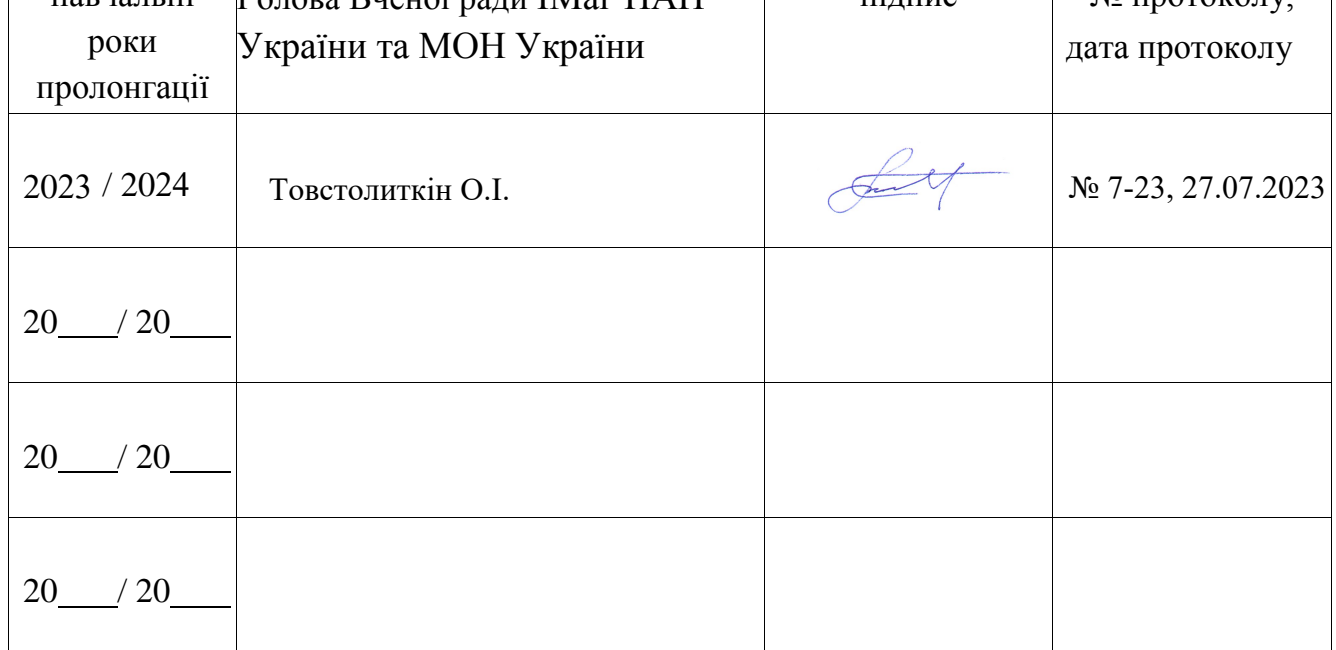

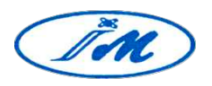

**Інститут магнетизму Національної академії наук України та Міністерства освіти і науки України**

# **КОМП'ЮТЕРНЕ ПРОЕКТУВАННЯ**

# **Робоча програма навчальної дисципліни (Силабус)**

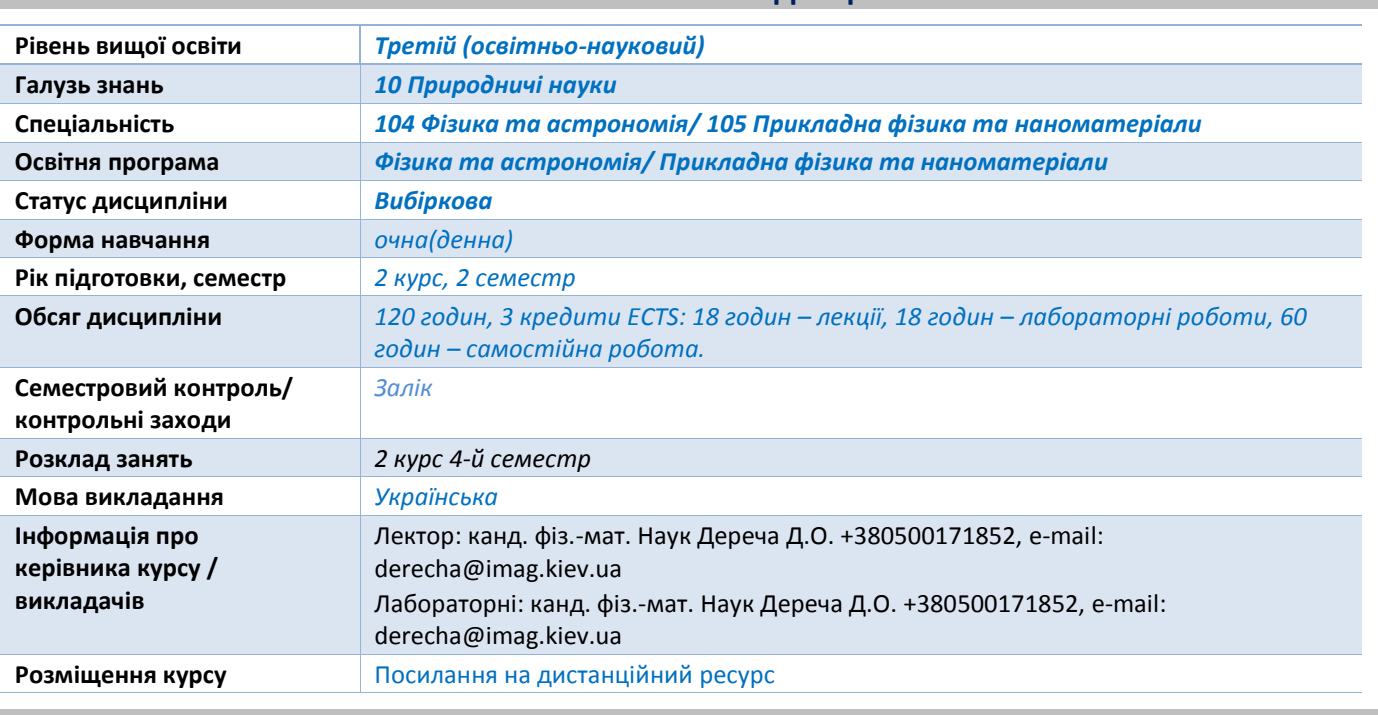

#### **Реквізити навчальної дисципліни**

#### **Програма навчальної дисципліни**

**Опис навчальної дисципліни, її мета, предмет вивчання та результати навчання** Метою кредитного модуля є формування у студентів здатностей:

ЗК 1. Здатність проводити критичний аналіз, оцінку і синтез нових і складних ідей, переосмислювати наявне та створювати нове цілісне знання та/або професійну практику, розв'язувати значущі наукові та інші проблеми.

ЗК 4. Здатність застосовувати сучасні інформаційно-комунікаційні технології у різних видах професійної діяльності.

ЗК 5. Здатність знаходити, обробляти й аналізувати необхідну інформацію для вирішення проблем й прийняття рішень.

ФК 02. Здатність визначати завдання фізичного експерименту, самостійно проводити експериментальні дослідження за допомогою сучасного обладнання та вимірювальної апаратури, накопичувати та аналізувати дані, оцінювати можливі похибки та невизначеності.

ФК 03. Здатність осмислювати та аналізувати результати експериментальних досліджень, встановлювати зв'язок з теоретичними моделями, вирізняти із накопичених спостережень відтворювані.

ФК 06. Здатність до впровадження нових знань (наукових даних) в науку, освіту та

інші сектори суспільства.

ФК 07. Здатність розуміти та застосовувати цифрові технології та прикладні математичні пакети для розв'язування фізичних задач, аналізу результатів експериментальних досліджень, моделювання фізичних процесів та систем.

ФК 08 Здатність проводити дослідження складних систем, їх системний та синергетичний аналіз, використовувати моделі та методи моделювання в наукових дослідженнях.

## **Основні завдання кредитного модуля.**

Згідно з вимогами програми навчальної дисципліни студенти після засвоєння кредитного модуля мають продемонструвати такі результати навчання: знання:

 проекційних методів побудови та дослідження просторових об'єктів за їх плоскими зображеннями на креслениках;

 вимог існуючих державних, міждержавних та світових стандартів, які діють на території України та використовуються при побудові технічної документації в промисловості;

• можливостей сучасних графічних редакторів для моделювання об'єктів, виконання та редагування їх зображень і креслень, а також підготовки конструкторськотехнологічної документації;

 з фундаментальної графічно-інформаційної підготовки з орієнтуванням на фаховий профіль факультету.

Програмні результати навчання:,

ПРН 1. Системні знання у галузі фізики та інших природничих наук, включаючи оволодіння методами наукового дослідження при здійснені професійної діяльності.

ПРН 3. Знання методики проведення теоретичних та експериментальних досліджень, основних принципів системного та синергетичного аналізу, розуміння методів моделювання та фізичних моделей в прикладній фізиці.

ПРН 7. Вміння критично аналізувати, оцінювати і синтезувати нові складні ідеї, які заслуговують на рецензовану публікацію на національному або міжнародному рівні.

ПРН 9. Вміння планувати та виконувати наукові, науково-технічні й інноваційні проекти, в тому числі і міжнародні, керувати проектами, організовувати індивідуальну та колективну роботу виконавців.

ПРН 10. Вміння збирати та інтерпретувати наукову та фахову інформацію, з використанням сучасних інформаційно-комунікаційних технологій та пошукових систем.

Методика вивчення дисципліни полягає у набутті аспірантами знань теоретичного і практично-прикладногохарактеру під час лекцій, практичних занять, самостійної роботи та вивчення першоджерел і навчально-методичної літератури.

## **Пререквізити та постреквізити дисципліни (місце в структурно-логічній схемі навчання за відповідною освітньою програмою)**

Дисципліна «Комп'ютерна графіка» формує інженерно-технічну складову в програмі підготовки майбутнього фахівця.

Отриманні результати навчання студенти зможуть застосовувати під час підготовки таких

предметів: класична механіка; теорія поля; квантова механіка; зі статистичної радіофізики та оптики.

#### **Зміст навчальної дисципліни**

#### *Надається перелік розділів і тем всієї дисципліни.*

### *ТЕМАТИЧНИЙ ПЛАН НАВЧАЛЬНОЇ ДИСЦИПЛІНИ*

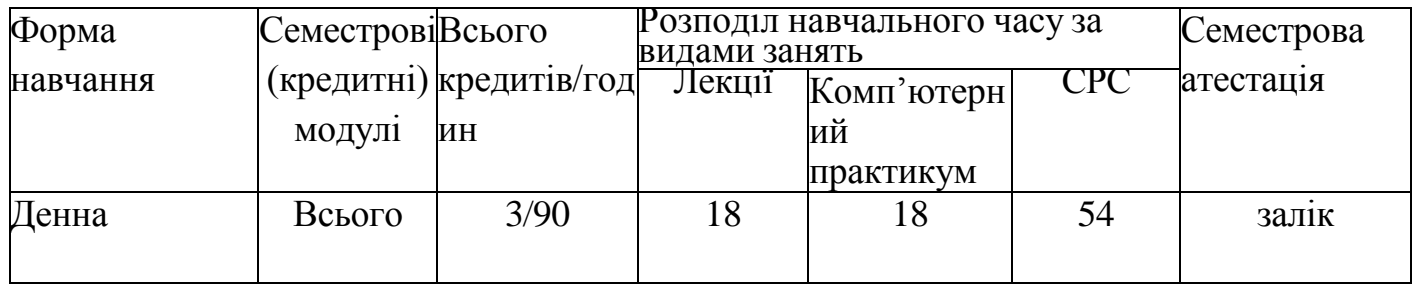

*Навчальний матеріал курсу розподіллено на три розділа:*

*Розділ 1. Вступ. Графічний інтерфейс програми.*

*Розділ 2. Побудова та редагування 2D графічних об'єктів.*

*Розділ 3. Твердотільне моделювання.*

*Основними цілями комп'ютерних практикумів є: опанування конкретними типовими* методиками побудови, придбання практичних навичок побудови креслення та твердотільного модування.

#### Навчальні матеріали та ресурси Основний:

#### *Базова література:*

*1.* James D. Bethune Engineering Design and Graphics with SolidWorks 2019 1st Edition  $(June 25, 2019)$  784 pages ISBN-10 : 0135401755 ISBN-13 : 978-0135401750 *2. Методичні вказівки з геометричного та проекційного креслення/ Укладач Г.М.Коваль.-к.: НТТУ «КПІ», 2014 – 36с. [http://geometry.kpi.ua/files/metod\\_kovalj.pdf](http://geometry.kpi.ua/files/metod_kovalj.pdf)*

#### *Додаткова література:*

*1. Ванін ВВ., Бліок А.В., Гнітецька Г.О. Оформлення конструкторської документації: Навч.* Посібн. 4-те вид., випр. І доп. – К.: Каравела, 2012.-200с. [http://geometry.kpi.ua/files/Vanin\\_Gniteckaja\\_kd1\\_2.pdf](http://geometry.kpi.ua/files/Vanin_Gniteckaja_kd1_2.pdf)

*2. ГОСТ 2.001-70 - 2.121-73 ЕСКД. Основные положения.- М., 1985.*

*3. ГОСТ 2.301-68 - 2.319.81 ЕСКД. Общие правила выполнения чертежей.-М.,1985. 4. Михайленко В.Е., Кислоокий В.И., Лященко А.А. Геометрическое моделирование и машинная графика в САПР.-Вища шк.,1991.*

*Вся зазначена література є в достатньому обсязі в бібліотеці НТУУ «КПІ». Інформаційні ресурси*

*1. Короткий курс лекцій з інженерної графіки [http://ela.kpi.ua/handle/123456789\6764](http://ela.kpi.ua/handle/123456789/6764)*

*2. Кампус [http://login.kpi.ua/.](http://login.kpi.ua/)*

*3. Бібліотека ftp://77.47.180.135/.*

#### **Навчальний контент**

**Методика опанування навчальної дисципліни (освітнього компонента)**

*Програмою навчальної дисципліни передбачено проведення лекційних та комп'ютерних* практикумів.

*Розділ 1. Вступ. Графічний інтерфейс програми.*

*Тема 1.1. Предмет і задачі курсу. Введення в САПР SolidWorks*

*Лекція 1. Загальні вимоги до оформлення конструкторських документів. Формати, основний* напис, лінії на креслениках. Знайомство з SolidWorks. Вікно SolidWorks. Границі креслення та його відображення на екрані. Створювання і встановлення шарів. Задання координат точок на кресленні.

**Комп'ютерний практикум 1.** Графічний інтерфейс програми. Налаштування параметрів кресленика в *SolidWorks*. Встановлення границі креслення та його відображення на екрані. Створювання і встановлення шарів. Задання координат точок на кресленні. Задання координат в AutoCAD. Побудова рамки та основного напису. *Розділ 2. Побудова та редагування 2D графічних об'єктів.*

*Тема 1.2. Команди формування креслення. редагування, текстової інформації. Лекція 2. Команди формування креслення за допомогою графічних примітивів*. Команди редагування зображенням.

*Лекція 3. Розміри на креслениках. Створення розмірних стилів. Нанесення розмірів в системі* SolidWorks. Приклади виконання.

*Лекція 4. Проекційний кресленик. Зображення (види – основні, додаткові, місцеві). Аналіз форми* моделі, поділ її на прості геометричні форми. Організація роботи в SolidWorks при побудові проекційного креслення.

*Застосування об'єктних прив'язок та режима.*

*Лекція 5. Стандартні зображення – розрізи. Графічні позначення матеріалів.* Нанесення розмірів.

**Комп'ютерний практикум 2, 3.** Виконання геометричного кресленика – спряження за індивідуальним завданням. Оформлення кресленика.

**Комп'ютерний практикум 4, 5.** Виконання кресленика геометричної моделі (побудова видів, розрізів) за індивідуальним завданням. Оформлення кресленика. *Розділ 3. Твердотільне моделювання.*

*Тема 3.1 Основи роботи у тривимірному просторі.*

*Лекція 6. Основи роботи у тривимірному просторі. Засоби навігації та встановлення видів.* Системи координат. Координатні фільтри. Система координат користувача. Робота з екранами виглядів у тривимірному просторі. Тривимірні примітиви. Побудова моделі за допомогою базових тривимірних примітивів. Створення проекційного кресленика по 3D зображенню.

*Лекція 7. Створення тривимірних об'єктів способом виштовхування (екструзією)*. Моделювання об'єктів складної форми за допомогою булевих операцій. Приклади виконання.

*Лекція 8. Створення тривимірних об'єктів способом обертання. Редагування форми твердих* тіл. Побудова фасок та спряження граней твердих тіл.

*Лекція 9. Оглядова лекція. Підготовка до заліку.*

**Комп'ютерний практикум 6.** Робота у тривимірному просторі. Тривимірні примітиви.

Система координат користувача. Робота з екранами виглядів у тривимірному просторі. Команди побудови тривимірних примітивів.. Створення проекційного кресленика по 3D зображенню. Побудова тривимірних примітивів за індивідуальним завданням.

**Комп'ютерний практикум 7.** Побудова тривимірної моделі складної форми за індивідуальним завданням Створення тривимірної моделі способом виштовхування та булевих операцій Побудова тривимірної моделі складної форми за індивідуальним завданням.

**Комп'ютерний практикум 8.** Створення тривимірних об'єктів способом обертання. Редагування форми твердих тіл. Побудова фасок та спряження граней твердих тіл. Побудова тривимірної моделі – вал.

**Комп'ютерний практикум 9.** Останнє заняття за розкладом відводиться на проведення заходу семестрового контролю (залік).

*Самостійна робота студента передбачає підготовку здобувача освіти до комп'ютерного* практикуму та заліку.

## **Самостійна робота здобувача вищої освіти**

Самостійна робота аспірантів передбачає вивчення тем і питань дисципліни, що визначені у програмі, підготовку навчальних та аналітичних матеріалів, виконанання практичних завдань для роботи на практичних заняттях. Обов'язковим вважається ведення слухачами робочого конспекту, який повинен містити план, тезисний або розгорнутий огляд питань, що віднесені для самостійного опрацювання, а також визначення основних понять і термінів.

#### **Політика та контроль**

#### **Політика навчальної дисципліни (освітнього компонента)**

*Зазначається система вимог, які викладач ставить перед здобувачем:*

*правила відвідування занять:*

рекомендується виконувати календарний план проходження практики;

*правила поведінки на заняттях*

дотримуються правил внутрішнього розпорядку Інституту; суворо дотримуються правил техніки безпеки, охорони праці і санітарії в приміщеннях лабораторій та навчальних аудиторій;

*правила захисту індивідуальних завдань*

Індивідуальне завдання захищається оффлайн або онлайн (в залежності від карантинних умов).

*правила призначення заохочувальних та штрафних балів;*

Під час складання іспиту додатково враховується трудова дисципліна аспіранта. За порушення графіка проведення аудиторних занять викладач може знизити фінальну оцінку.

*політика дедлайнів та перескладань;*

Дедлайн складання заліку відбувається у відповідності до календарного плану.

Перескладання можливо при наявності документів, що підтверджують поважні причини відсутності на Заліку.

*політика щодо академічної доброчесності;*

Політика та принципи академічної доброчесності визначені у Положенні ІМаг НАН України та МОН України про академічну доброчесність та етику академічних взаємовідносин<http://ukr.imag.kiev.ua/content/files/polojennya-ak-dobroch.pdf>

#### **Види контролю та рейтингова система оцінювання результатів навчання (РСО)**

*1) Підсумковий контроль передбачає обрахування балів, отриманих аспірантом з усіх видів робіт протягом семестру та проведення диференційованого заліку з даної дисципліни відповідно до заздалегідь складених питань (Додаток 1), з якими аспіранти попередньо ознайомлюються. На основі*

*цього аспірант отримує загальну оцінку з навчальної дисципліни.*

*2) Критерії оцінювання результатів навчання:*

*95 – 100 балів: аспірант у повному обсязі засвоїв всі теми програми, вільно володіє змістом всіх завдань навчальної дисципліни, розуміє їх значення для своєї професійної підготовки, на творчому рівні виконав усі завдання. Показав високий рівень компетентності, що є максимальним практично в*

*усіх складових навчальної дисципліни.*

*94-85 балів: аспірант недостатньо повно та ґрунтовно засвоїв окремі питання програми. Вміє самостійно викласти зміст основних питань, завдання програми виконав повністю. Показав належний рівень компетентності, що є максимальним лише у деяких складових навчальної дисципліни.*

*84-75 балів: аспірант недостатньо повно та ґрунтовно засвоїв деякі теми програми, не вміє самостійно викласти зміст деяких питань навчальної дисципліни. Окремі виконав не в повному обсязі.*

*Показав достатній рівень компетентності, що є середнім у всіх складових навчальної дисципліни. 74-65 балів: аспірант засвоїв лише окремі теми програми. Не вміє вільно самостійно викласти зміст основних питань навчальної дисципліни, окремі завдання не виконав. Показав середній рівень компетентності, що є мінімально допустимим лише у деяких складових навчальної дисципліни.*

*64-60 балів: аспірант засвоїв матеріал, що передбачений програмою, лише частково. Не вміє достатньо самостійно викласти зміст більшості питань навчальної дисципліни. Виконав окремі завдання. Показав базовий рівень компетентності, що є мінімально допустимим у всіх складових навчальної дисципліни.*

*59-35 балів: аспірант не засвоїв більшості тем програми, не вміє викласти зміст більшості основних*

*навчальної дисципліни. Не виконав більшості завдань в цілому. Показав низький рівень*

*компетентності, що є нижчим від мінімально допустимого за більшістю складових навчальної*

*дисципліни.*

*0-34 балів: аспірант не засвоїв матеріалу, передбаченого програмою, не вміє викласти зміст кожної*

*теми навчальної дисципліни. Показав нульовий рівень компетентності, тобто компетентності*

*відсутні.* Таблиця відповідності рейтингових балів оцінкам за університетською шкалою:

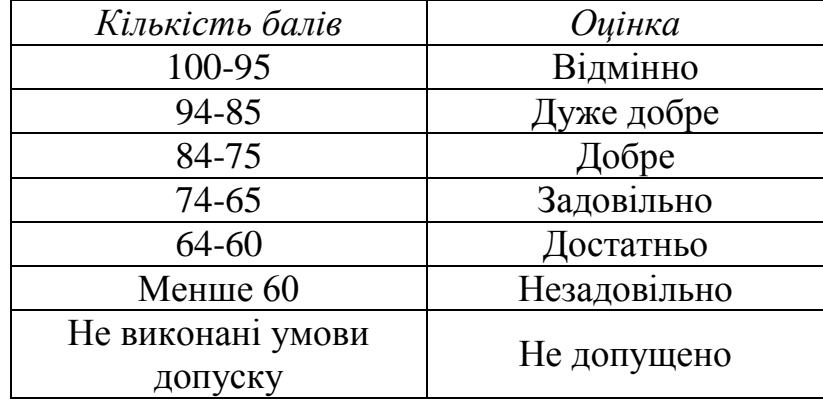

#### **РЕКОМЕНДОВАНА ЛІТЕРАТУРА**

1. *Базова література:*

1. James D. Bethune Engineering Design and Graphics with SolidWorks 2019 1st Edition  $(June 25, 2019)$  784 pages ISBN-10 : 0135401755 ISBN-13 : 978-0135401750 2. *Методичні вказівки з геометричного та проекційного креслення/ Укладач Г.М.Коваль.-к.: НТТУ «КПІ», 2014 – 36с. [http://geometry.kpi.ua/files/metod\\_kovalj.pdf](http://geometry.kpi.ua/files/metod_kovalj.pdf)*

*Додаткова література:*

*1. Ванін ВВ., Бліок А.В., Гнітецька Г.О. Оформлення конструкторської документації: Навч.* Посібн. 4-те вид., випр. І доп. – К.: Каравела, 2012.-200с. [http://geometry.kpi.ua/files/Vanin\\_Gniteckaja\\_kd1\\_2.pdf](http://geometry.kpi.ua/files/Vanin_Gniteckaja_kd1_2.pdf)

*2. ГОСТ 2.001-70 - 2.121-73 ЕСКД. Основные положения.- М., 1985.*

3. *ГОСТ 2.301-68 - 2.319.81 ЕСКД. Общие правила выполнения чертежей.-М.,1985.*

4. *Михайленко В.Е., Кислоокий В.И., Лященко А.А. Геометрическое моделирование и машинная графика в САПР.-Вища шк.,1991.*

*Вся зазначена література є в достатньому обсязі в бібліотеці НТУУ «КПІ». Інформаційні ресурси*

*a. Короткий курс лекцій з інженерної графіки [http://ela.kpi.ua/handle/123456789\6764](http://ela.kpi.ua/handle/123456789/6764)*

*b. Кампус [http://login.kpi.ua/.](http://login.kpi.ua/)*

*3. Бібліотека ftp://77.47.180.135/.*

# **ОРІЄНТОВНИЙ ПЕРЕЛІК ЕКЗАМЕНАЦІЙНИХ ПИТАНЬ ДО КУРСУ**

- 1. Масштаби.
- 2. Типи ліній.
- 3. Формати.
- 4. Види. Основні види.
- 5. Розрізи. Розрізи прості.
- 6. Вирівняні розрізи.
- 7. Які є можливості для створення нового кресленика?
- 8. Які бувають робочі простори? Як здійснюється перехід між ними?
- 9. Як організована стрічка?
- 10. Як створюються елементи по заданій геометрії,
- 11. Задання координат точок на кресленні.
- 12. Об'єктна прив'язка. Для чого використовуються?
- 13. Як створити нові шари та для чого їх використовують?
- 14. Збірка, прив'язка об'єктів.
- 15. Особливості створення твердо тільних об'єктів шляхом видавлювання екструзії повороту.
- 16. Особливості створення твердотільних об'єктів обертанням.
- 17. Вирізи, як виконуються.